## **OpenSCAP - Bug #37262**

## **Creation of Policy with deployment method Puppet fails**

03/14/2024 11:43 AM - Dirk Götz

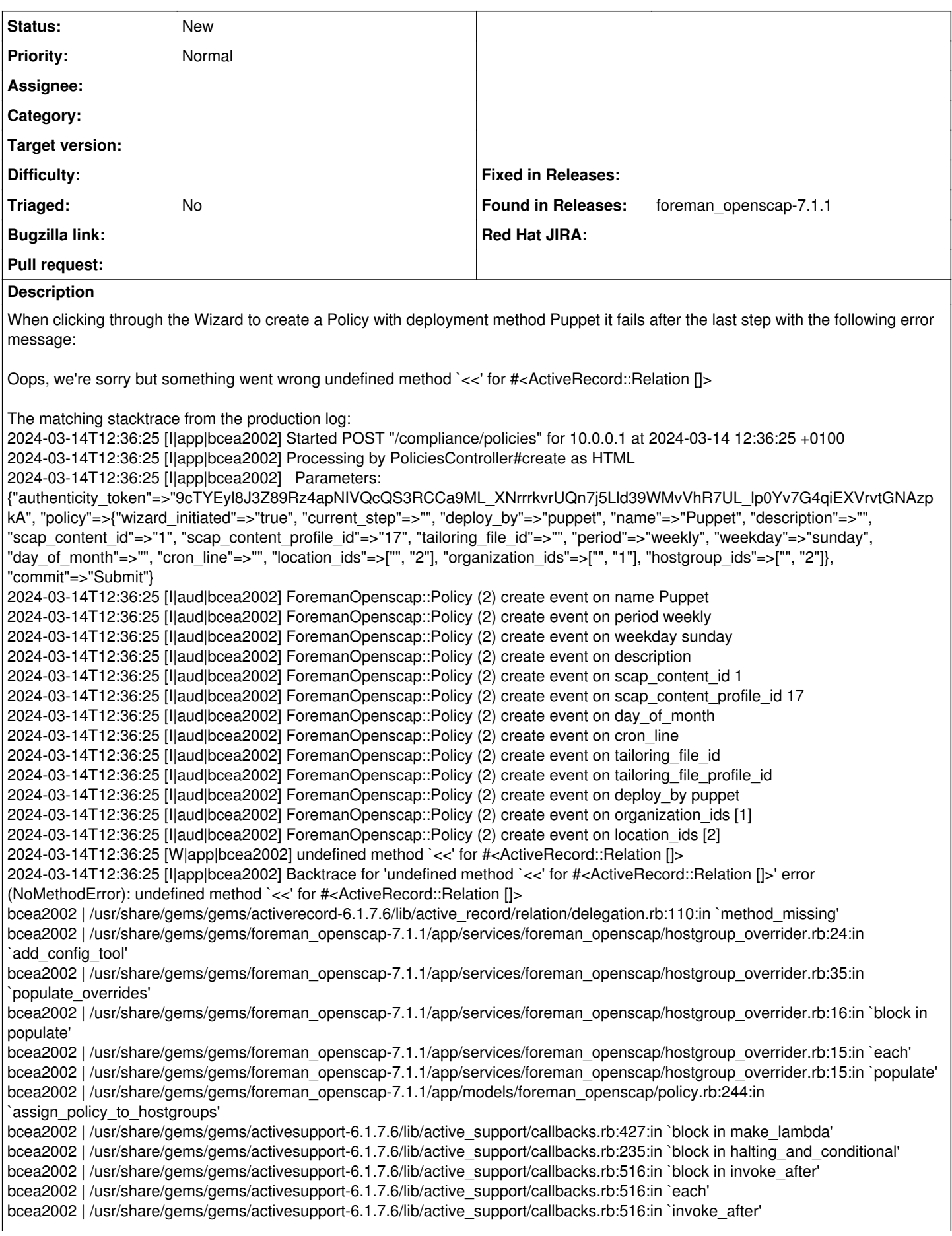

bcea2002 | /usr/share/gems/gems/activesupport-6.1.7.6/lib/active\_support/callbacks.rb:131:in `block in run\_callbacks' bcea2002 | /usr/share/gems/gems/activesupport-6.1.7.6/lib/active\_support/callbacks.rb:137:in `run\_callbacks' bcea2002 | /usr/share/gems/gems/activesupport-6.1.7.6/lib/active\_support/callbacks.rb:824:in `\_run\_save\_callbacks' bcea2002 | /usr/share/gems/gems/activerecord-6.1.7.6/lib/active\_record/callbacks.rb:457:in `create\_or\_update' bcea2002 | /usr/share/gems/gems/activerecord-6.1.7.6/lib/active\_record/timestamp.rb:126:in `create\_or\_update' bcea2002 | /usr/share/gems/gems/activerecord-6.1.7.6/lib/active\_record/persistence.rb:474:in `save' bcea2002 | /usr/share/gems/gems/activerecord-6.1.7.6/lib/active\_record/validations.rb:47:in `save' bcea2002 | /usr/share/gems/gems/activerecord-6.1.7.6/lib/active\_record/transactions.rb:298:in `block in save' bcea2002 | /usr/share/gems/gems/activerecord-6.1.7.6/lib/active\_record/transactions.rb:354:in `block in with\_transaction\_returning\_status' bcea2002 | /usr/share/gems/gems/activerecord-6.1.7.6/lib/active\_record/connection\_adapters/abstract/database\_statements.rb:320:in `block in transaction' bcea2002 | /usr/share/gems/gems/activerecord-6.1.7.6/lib/active\_record/connection\_adapters/abstract/transaction.rb:319:in `block in within\_new\_transaction' bcea2002 | /usr/share/gems/gems/activesupport-6.1.7.6/lib/active\_support/concurrency/load\_interlock\_aware\_monitor.rb:26:in `block (2 levels) in synchronize' bcea2002 | /usr/share/gems/gems/activesupport-6.1.7.6/lib/active\_support/concurrency/load\_interlock\_aware\_monitor.rb:25:in `handle\_interrupt' bcea2002 | /usr/share/gems/gems/activesupport-6.1.7.6/lib/active\_support/concurrency/load\_interlock\_aware\_monitor.rb:25:in `block in synchronize' bcea2002 | /usr/share/gems/gems/activesupport-6.1.7.6/lib/active\_support/concurrency/load\_interlock\_aware\_monitor.rb:21:in `handle\_interrupt' bcea2002 | /usr/share/gems/gems/activesupport-6.1.7.6/lib/active\_support/concurrency/load\_interlock\_aware\_monitor.rb:21:in `synchronize' bcea2002 | /usr/share/gems/gems/activerecord-6.1.7.6/lib/active\_record/connection\_adapters/abstract/transaction.rb:317:in `within\_new\_transaction' bcea2002 | /usr/share/gems/gems/activerecord-6.1.7.6/lib/active\_record/connection\_adapters/abstract/database\_statements.rb:320:in `transaction' bcea2002 | /usr/share/gems/gems/activerecord-6.1.7.6/lib/active\_record/transactions.rb:350:in `with\_transaction\_returning\_status' bcea2002 | /usr/share/gems/gems/activerecord-6.1.7.6/lib/active\_record/transactions.rb:298:in `save' bcea2002 | /usr/share/gems/gems/activerecord-6.1.7.6/lib/active\_record/suppressor.rb:44:in `save' bcea2002 | /usr/share/gems/gems/foreman\_openscap-7.1.1/app/controllers/policies\_controller.rb:35:in `create' bcea2002 | /usr/share/gems/gems/actionpack-6.1.7.6/lib/action\_controller/metal/basic\_implicit\_render.rb:6:in `send\_action' bcea2002 | /usr/share/gems/gems/actionpack-6.1.7.6/lib/abstract\_controller/base.rb:228:in `process\_action' bcea2002 | /usr/share/gems/gems/actionpack-6.1.7.6/lib/action\_controller/metal/rendering.rb:30:in `process\_action' bcea2002 | /usr/share/gems/gems/actionpack-6.1.7.6/lib/abstract\_controller/callbacks.rb:42:in `block in process\_action' bcea2002 | /usr/share/gems/gems/activesupport-6.1.7.6/lib/active\_support/callbacks.rb:117:in `block in run\_callbacks' bcea2002 | /usr/share/foreman/app/controllers/concerns/foreman/controller/timezone.rb:10:in `set\_timezone' bcea2002 | /usr/share/gems/gems/activesupport-6.1.7.6/lib/active\_support/callbacks.rb:126:in `block in run\_callbacks' bcea2002 | /usr/share/foreman/app/models/concerns/foreman/thread\_session.rb:32:in `clear\_thread' bcea2002 | /usr/share/gems/gems/activesupport-6.1.7.6/lib/active\_support/callbacks.rb:126:in `block in run\_callbacks' bcea2002 | /usr/share/foreman/app/controllers/concerns/foreman/controller/topbar\_sweeper.rb:12:in `set\_topbar\_sweeper\_controller' bcea2002 | /usr/share/gems/gems/activesupport-6.1.7.6/lib/active\_support/callbacks.rb:126:in `block in run\_callbacks' bcea2002 | /usr/share/gems/gems/audited-5.4.2/lib/audited/sweeper.rb:16:in `around' bcea2002 | /usr/share/gems/gems/activesupport-6.1.7.6/lib/active\_support/callbacks.rb:126:in `block in run\_callbacks' bcea2002 | /usr/share/gems/gems/audited-5.4.2/lib/audited/sweeper.rb:16:in `around' bcea2002 | /usr/share/gems/gems/activesupport-6.1.7.6/lib/active\_support/callbacks.rb:126:in `block in run\_callbacks' bcea2002 | /usr/share/gems/gems/activesupport-6.1.7.6/lib/active\_support/callbacks.rb:137:in `run\_callbacks' bcea2002 | /usr/share/gems/gems/actionpack-6.1.7.6/lib/abstract\_controller/callbacks.rb:41:in `process\_action' bcea2002 | /usr/share/gems/gems/actionpack-6.1.7.6/lib/action\_controller/metal/rescue.rb:22:in `process\_action' bcea2002 | /usr/share/gems/gems/actionpack-6.1.7.6/lib/action\_controller/metal/instrumentation.rb:34:in `block in process\_action' bcea2002 | /usr/share/gems/gems/activesupport-6.1.7.6/lib/active\_support/notifications.rb:203:in `block in instrument' bcea2002 | /usr/share/gems/gems/activesupport-6.1.7.6/lib/active\_support/notifications/instrumenter.rb:24:in `instrument' bcea2002 | /usr/share/gems/gems/activesupport-6.1.7.6/lib/active\_support/notifications.rb:203:in `instrument' bcea2002 | /usr/share/gems/gems/actionpack-6.1.7.6/lib/action\_controller/metal/instrumentation.rb:33:in `process\_action' bcea2002 | /usr/share/gems/gems/actionpack-6.1.7.6/lib/action\_controller/metal/params\_wrapper.rb:249:in `process\_action' bcea2002 | /usr/share/gems/gems/activerecord-6.1.7.6/lib/active\_record/railties/controller\_runtime.rb:27:in `process\_action' bcea2002 | /usr/share/gems/gems/actionpack-6.1.7.6/lib/abstract\_controller/base.rb:165:in `process' bcea2002 | /usr/share/gems/gems/actionview-6.1.7.6/lib/action\_view/rendering.rb:39:in `process' bcea2002 | /usr/share/gems/gems/actionpack-6.1.7.6/lib/action\_controller/metal.rb:190:in `dispatch' bcea2002 | /usr/share/gems/gems/actionpack-6.1.7.6/lib/action\_controller/metal.rb:254:in `dispatch' bcea2002 | /usr/share/gems/gems/actionpack-6.1.7.6/lib/action\_dispatch/routing/route\_set.rb:50:in `dispatch' bcea2002 | /usr/share/gems/gems/actionpack-6.1.7.6/lib/action\_dispatch/routing/route\_set.rb:33:in `serve' bcea2002 | /usr/share/gems/gems/actionpack-6.1.7.6/lib/action\_dispatch/journey/router.rb:50:in `block in serve' bcea2002 | /usr/share/gems/gems/actionpack-6.1.7.6/lib/action\_dispatch/journey/router.rb:32:in `each'

bcea2002 | /usr/share/gems/gems/actionpack-6.1.7.6/lib/action\_dispatch/journey/router.rb:32:in `serve' bcea2002 | /usr/share/gems/gems/actionpack-6.1.7.6/lib/action\_dispatch/routing/route\_set.rb:842:in `call' bcea2002 | /usr/share/gems/gems/katello-4.11.0/lib/katello/middleware/organization\_created\_enforcer.rb:18:in `call' bcea2002 | /usr/share/gems/gems/katello-4.11.0/lib/katello/middleware/event\_daemon.rb:10:in `call' bcea2002 | /usr/share/gems/gems/actionpack-6.1.7.6/lib/action\_dispatch/middleware/static.rb:24:in `call' bcea2002 | /usr/share/gems/gems/actionpack-6.1.7.6/lib/action\_dispatch/middleware/static.rb:24:in `call' bcea2002 | /usr/share/gems/gems/apipie-dsl-2.6.1/lib/apipie\_dsl/static\_dispatcher.rb:67:in `call' bcea2002 | /usr/share/gems/gems/apipie-rails-1.2.3/lib/apipie/static\_dispatcher.rb:68:in `call' bcea2002 | /usr/share/gems/gems/actionpack-6.1.7.6/lib/action\_dispatch/middleware/static.rb:24:in `call' bcea2002 | /usr/share/gems/gems/actionpack-6.1.7.6/lib/action\_dispatch/middleware/static.rb:24:in `call' bcea2002 | /usr/share/gems/gems/actionpack-6.1.7.6/lib/action\_dispatch/middleware/static.rb:24:in `call' bcea2002 | /usr/share/gems/gems/actionpack-6.1.7.6/lib/action\_dispatch/middleware/static.rb:24:in `call' bcea2002 | /usr/share/gems/gems/actionpack-6.1.7.6/lib/action\_dispatch/middleware/static.rb:24:in `call' bcea2002 | /usr/share/gems/gems/actionpack-6.1.7.6/lib/action\_dispatch/middleware/static.rb:24:in `call' bcea2002 | /usr/share/gems/gems/actionpack-6.1.7.6/lib/action\_dispatch/middleware/static.rb:24:in `call' bcea2002 | /usr/share/gems/gems/actionpack-6.1.7.6/lib/action\_dispatch/middleware/static.rb:24:in `call' bcea2002 | /usr/share/gems/gems/actionpack-6.1.7.6/lib/action\_dispatch/middleware/static.rb:24:in `call' bcea2002 | /usr/share/gems/gems/actionpack-6.1.7.6/lib/action\_dispatch/middleware/static.rb:24:in `call' bcea2002 | /usr/share/foreman/lib/foreman/middleware/libvirt\_connection\_cleaner.rb:9:in `call' bcea2002 | /usr/share/foreman/lib/foreman/middleware/telemetry.rb:10:in `call' bcea2002 | /usr/share/gems/gems/apipie-rails-1.2.3/lib/apipie/middleware/checksum\_in\_headers.rb:27:in `call' bcea2002 | /usr/share/gems/gems/rack-2.2.8/lib/rack/tempfile\_reaper.rb:15:in `call' bcea2002 | /usr/share/gems/gems/rack-2.2.8/lib/rack/etag.rb:27:in `call' bcea2002 | /usr/share/gems/gems/rack-2.2.8/lib/rack/conditional\_get.rb:40:in `call' bcea2002 | /usr/share/gems/gems/rack-2.2.8/lib/rack/head.rb:12:in `call' bcea2002 | /usr/share/gems/gems/actionpack-6.1.7.6/lib/action\_dispatch/http/permissions\_policy.rb:22:in `call' bcea2002 | /usr/share/gems/gems/actionpack-6.1.7.6/lib/action\_dispatch/http/content\_security\_policy.rb:19:in `call' bcea2002 | /usr/share/foreman/lib/foreman/middleware/logging\_context\_session.rb:22:in `call' bcea2002 | /usr/share/gems/gems/rack-2.2.8/lib/rack/session/abstract/id.rb:266:in `context' bcea2002 | /usr/share/gems/gems/rack-2.2.8/lib/rack/session/abstract/id.rb:260:in `call' bcea2002 | /usr/share/gems/gems/actionpack-6.1.7.6/lib/action\_dispatch/middleware/cookies.rb:697:in `call' bcea2002 | /usr/share/gems/gems/actionpack-6.1.7.6/lib/action\_dispatch/middleware/callbacks.rb:27:in `block in call' bcea2002 | /usr/share/gems/gems/activesupport-6.1.7.6/lib/active\_support/callbacks.rb:98:in `run\_callbacks' bcea2002 | /usr/share/gems/gems/actionpack-6.1.7.6/lib/action\_dispatch/middleware/callbacks.rb:26:in `call' bcea2002 | /usr/share/gems/gems/actionpack-6.1.7.6/lib/action\_dispatch/middleware/actionable\_exceptions.rb:18:in `call' bcea2002 | /usr/share/gems/gems/actionpack-6.1.7.6/lib/action\_dispatch/middleware/debug\_exceptions.rb:29:in `call' bcea2002 | /usr/share/gems/gems/actionpack-6.1.7.6/lib/action\_dispatch/middleware/show\_exceptions.rb:33:in `call' bcea2002 | /usr/share/gems/gems/railties-6.1.7.6/lib/rails/rack/logger.rb:37:in `call\_app' bcea2002 | /usr/share/gems/gems/railties-6.1.7.6/lib/rails/rack/logger.rb:28:in `call' bcea2002 | /usr/share/gems/gems/sprockets-rails-3.4.2/lib/sprockets/rails/quiet\_assets.rb:13:in `call' bcea2002 | /usr/share/foreman/lib/foreman/middleware/logging\_context\_request.rb:11:in `call' bcea2002 | /usr/share/gems/gems/actionpack-6.1.7.6/lib/action\_dispatch/middleware/remote\_ip.rb:81:in `call' bcea2002 | /usr/share/gems/gems/request\_store-1.5.1/lib/request\_store/middleware.rb:19:in `call' bcea2002 | /usr/share/gems/gems/actionpack-6.1.7.6/lib/action\_dispatch/middleware/request\_id.rb:26:in `call' bcea2002 | /usr/share/gems/gems/katello-4.11.0/lib/katello/prevent\_json\_parsing.rb:12:in `call' bcea2002 | /usr/share/gems/gems/rack-2.2.8/lib/rack/method\_override.rb:24:in `call' bcea2002 | /usr/share/gems/gems/rack-2.2.8/lib/rack/runtime.rb:22:in `call' bcea2002 | /usr/share/gems/gems/activesupport-6.1.7.6/lib/active\_support/cache/strategy/local\_cache\_middleware.rb:29:in `call' bcea2002 | /usr/share/gems/gems/actionpack-6.1.7.6/lib/action\_dispatch/middleware/executor.rb:14:in `call' bcea2002 | /usr/share/gems/gems/rack-2.2.8/lib/rack/sendfile.rb:110:in `call' bcea2002 | /usr/share/gems/gems/actionpack-6.1.7.6/lib/action\_dispatch/middleware/ssl.rb:77:in `call' bcea2002 | /usr/share/gems/gems/actionpack-6.1.7.6/lib/action\_dispatch/middleware/host\_authorization.rb:142:in `call' bcea2002 | /usr/share/gems/gems/secure\_headers-6.5.0/lib/secure\_headers/middleware.rb:11:in `call' bcea2002 | /usr/share/gems/gems/railties-6.1.7.6/lib/rails/engine.rb:539:in `call' bcea2002 | /usr/share/gems/gems/railties-6.1.7.6/lib/rails/railtie.rb:207:in `public\_send' bcea2002 | /usr/share/gems/gems/railties-6.1.7.6/lib/rails/railtie.rb:207:in `method\_missing' bcea2002 | /usr/share/gems/gems/rack-2.2.8/lib/rack/urlmap.rb:74:in `block in call' bcea2002 | /usr/share/gems/gems/rack-2.2.8/lib/rack/urlmap.rb:58:in `each' bcea2002 | /usr/share/gems/gems/rack-2.2.8/lib/rack/urlmap.rb:58:in `call' bcea2002 | /usr/share/gems/gems/puma-6.4.0/lib/puma/configuration.rb:272:in `call' bcea2002 | /usr/share/gems/gems/puma-6.4.0/lib/puma/request.rb:100:in `block in handle\_request' bcea2002 | /usr/share/gems/gems/puma-6.4.0/lib/puma/thread\_pool.rb:378:in `with\_force\_shutdown' bcea2002 | /usr/share/gems/gems/puma-6.4.0/lib/puma/request.rb:99:in `handle\_request' bcea2002 | /usr/share/gems/gems/puma-6.4.0/lib/puma/server.rb:443:in `process\_client' bcea2002 | /usr/share/gems/gems/puma-6.4.0/lib/puma/server.rb:241:in `block in run' bcea2002 | /usr/share/gems/gems/puma-6.4.0/lib/puma/thread\_pool.rb:155:in `block in spawn\_thread' bcea2002 | /usr/share/gems/gems/logging-2.3.1/lib/logging/diagnostic\_context.rb:474:in `block in create\_with\_logging\_context'

2024-03-14T12:36:25 [I|app|bcea2002] Rendered common/500.html.erb within layouts/application (Duration: 1.6ms | Allocations: 1169) 2024-03-14T12:36:25 [I|app|bcea2002] Rendered layouts/base.html.erb (Duration: 3.5ms | Allocations: 10764) 2024-03-14T12:36:25 [I|app|bcea2002] Rendered layout layouts/application.html.erb (Duration: 9.7ms | Allocations: 24674) 2024-03-14T12:36:25 [I|app|bcea2002] Completed 500 Internal Server Error in 187ms (Views: 10.3ms | ActiveRecord: 97.3ms | Allocations: 50997)

With Ansible as deployment method everything works fine!